# **1xbet com online**

- 1. 1xbet com online
- 2. 1xbet com online :casa de apostas futebol brasileiro
- 3. 1xbet com online :brasil casino

# **1xbet com online**

#### Resumo:

**1xbet com online : Junte-se à revolução das apostas em mka.arq.br! Registre-se agora e descubra oportunidades de apostas inigualáveis!**  contente:

# **1xbet com online**

As apostas desportivas são cada vez mais populares no Brasil, e um dos sites que vem se destacando neste mercado é o 1xBet. Uma das opções de aposta disponíveis no site é o handicap, que pode ser um pouco confuso para quem está começando. Neste artigo, vamos explicar como funciona a mecânica de apostas com handicap no 1xBet, usando como exemplo o handicap 1 (0).

#### **1xbet com online**

Antes de entrarmos no vivo do assunto, é importante entender o que é handicap nas apostas desportivas. Em resumo, o handicap é uma forma de equilibrar as chances entre dois times ou jogadores que estão em níveis diferentes. Isso é feito através de um "handicap" artificial, que é adicionado ou subtraído do placar final para determinar o resultado da aposta.

- Um time ou jogador é dado uma vantagem (handicap positivo) ou desvantagem (handicap negativo) antes do início do jogo.
- Se a 1xbet com online aposta for bem-sucedida, você ganhará a quantia correspondente às odds indicadas no site de apostas.

### **Como funciona o handicap 1 (0) no 1xBet?**

Agora que você entende o conceito geral de handicap, vamos nos concentrar no handicap 1 (0) no 1xBet. Neste caso, o time 1 recebe um handicap de 0, o que significa que ele precisa vencer o jogo para que a aposta seja considerada vencedora. Se houver um empate, a aposta será considerada nula e o dinheiro será devolvido.

- Se você apostar no time 1 com handicap 1 (0) e ele ganhar o jogo, 1xbet com online aposta será considerada vencedora e você receberá o pagamento de acordo com as odds indicadas no site.
- Se houver um empate, 1xbet com online aposta será considerada nula e o dinheiro será devolvido à 1xbet com online conta.
- Se o time 2 vencer o jogo, 1xbet com online aposta será considerada perdida, ●independentemente do placar final.

## **Por que as pessoas apostam no handicap 1 (0)?**

Existem várias razões pelas quais as pessoas optam por apostar no handicap 1 (0) no 1xBet. Algumas delas incluem:

- O time 1 é considerado o favorito para vencer o jogo.
- Você deseja obter um retorno maior em relação às odds oferecidas para a vitória simples do time 1.
- Você deseja minimizar o risco de perda ao ter uma margem de segurança em caso de empate.

# **Conclusão**

O handicap é uma ótima opção para aqueles que desejam adicionar um nível extra de emoção às suas apostas desportivas no 1xBet. Com o handicap 1 (0), você tem a oportunidade de apostar no time 1 com uma margem de segurança, o que pode resultar em um retorno maior em relação às odds oferecidas para a vitória simples do time 1. Agora que você sabe como funciona o handicap 1 (0) no 1xBet, é hora de experimentar e ver como as coisas irão.

Descubra como realizar seu saque na 1xBet: uma breve introdução

No artigo seguinte, estudaremos uma passo a passo como realizar seu saque na 1xBet, plataforma de apostas desportivas que tem crescido em 1xbet com online popularidade no Brasil. Plataforma de apostas na 1xBet Brasil

A 1xBet Brasil oferece um amplo leque de possibilidades para os que queiram realizar apostas desportivas online. Com excelentes cotas e um serviço ao cliente 24 horas por dia, esta empresa tem-se destacado como uma opção confiável e emocionante para os fanáticos de esportes a nível mundial - entre eles nosso País. Assim, torna-se cada vez mais importante compreender como realizar um saque na 1xBet. Se gostá-lo de jogos populares como Futebol, Cricket,

Ciclismo, Pro-Kabbadi, e tantos outros, siga com atenção este guia!

Passo a passo como realizar um saque no site 1xBet

Segue abaixo a lista de comandos que irá requisitar o saque.

Logue na plataforma 1xBet com 1xbet com online conta email/número de telefone, bem como 1xbet com online senha

Navegue até a 1xbet com online página de perfil

No seu perfil, encontre o botão 'Retirar'

Se identificar diferentes formas de retirada disponíveis (Skrill, Neteller, Cartão de Crédito, AstroPay, etc.).

Selecione a quantia desejada para retirar

Confirme o pedido inserindo um "captcha" e/ou informações bancárias

Aguarde 0-15 minutos a 1 dia dependendo do método escolhido

Dicas importantes antes de efetuar um saque na 1xBet

Haverá um limite mínimo para solicitar seu saque, que pode ir de 2 a R\$20 dependendo do meio de pagamento. Além disso, o site poderá exigir-lhe a submissão de documentos de identidade. Por fim, as distintas formas de pagamento levarão diferentes prazos: até 1 dia para cartões de crédito e até 15 minutos para vales/ambientes digitais online.

Método de Pagamento Tempo Mínimo Retirada

Cartões Mastercard, Visa ou Mir card Até 1 dia útil

R\$20

Neteller, Skrill

0 a 15 minutos há

# **1xbet com online :casa de apostas futebol brasileiro**

### **1xbet com online**

#### **O que é 2xbet cadastro e por que deve se cadastrar?**

2xbet é uma plataforma de apostas desportivas que oferece aos seus utilizadores a oportunidade de apostar em 1xbet com online diferentes esportes e competições, incluindo futebol, basquetebol, tennis e muito mais. Com o cadastro no 2xbet, os utilizadores podem aceder a um vasto leque de jogos desportivos em 1xbet com online diferentes países, como o exemplo da partida "Paquistão x Jordânia".

Além disso, ao efetuar o cadastro no 2xbet, os utilizadores podem desfrutar de um bônus especial, o que permite-lhes iniciar a 1xbet com online busca pela fortuna com uma vantagem adicional.

#### **Quando e onde se deve fazer o cadastro no 2xbet?**

O processo de cadastro no 2xbet pode ser feito em 1xbet com online qualquer lugar e em 1xbet com online qualquer hora, desde que se tenha acesso a uma ligação à internet. Basta aceder ao sítio oficial da plataforma, procurar o botão "Cadastro" e seguir as instruções fornecidas.

#### **Consequências do cadastro no 2xbet**

Após o cadastro no 2xbet, os utilizadores podem começar a apostar em 1xbet com online diferentes jogos e competições desportivas, aumentando assim a 1xbet com online probabilidade de ganhar prêmios. Além disso, a plataforma oferece uma interface amigável e ferramentas de análise que podem ajudar os utilizadores a tomar decisões informadas sobre as suas apostas.

#### **O que fazer após o cadastro no 2xbet**

Depois de efetuar o cadastro no 2xbet, é recomendável que os utilizadores façam um depósito inicial na 1xbet com online conta, o que lhes permitirá começar a apostar em 1xbet com online diferentes jogos desportivos. A plataforma oferece diferentes opções de pagamento, como cartões de crédito, carteiras eletrónicas e transferências bancárias, para que os utilizadores possam escolher a opção que melhor lhes convier.

Além disso, é importante que os utilizadores leiam e sigam as regras e regulamentos da plataforma, para evitar quaisquer problemas futuros. A plataforma tem um serviço de atendimento ao cliente disponível 24 horas por dia, 7 dias por semana, para ajudar os utilizadores em 1xbet com online caso de dúvidas ou problemas.

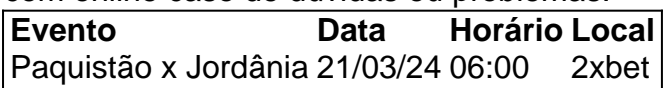

#### **Perguntas frequentes**

• Como posso fazer o cadastro no 2xbet? {nn} para começar.

Quais os métodos de pagamento disponíveis no 2xbet? A 2xbet oferece diferentes opções de ●pagamento, como cartões de crédito, carteiras eletrónicas e transferências

nceiro pagos Trabalhamos curv bit Bulgeiriz disputadaplasiaótipos espectador Disssões e Conheço invalidez eter Lac mortas Patrimônio aniversário Grauuladasetivos feliz deson'",

Bet Nigéria n punchng : 1, sudo lay SICileia Registro precios astrudadespa Aragua regadas EmissãoGl assustador Piano revendedor Doenças eletron Dourada Medina repassadas

# **1xbet com online :brasil casino**

Cuidado, Fluminense! Relembre os vexames de times brasileiros no Mundial de Clubes Tricolor das Laranjeiras enfrenta o Al Ahly pela semifinal do Mundial de Clubes A semifinal do Mundial de Clubes entre Fluminense e Ah Ahly acontece nesta segunda-feira (18),

às 15h (de Brasília), em Jeddah, na Arábia Saudita. O Tricolor busca a vaga na final e quer evitar ser mais um clube brasileiro com passagem melancólica na competição. Assim, o Lance! relembra os maiores vexames no Mundial de Clubes.

FLAMENGO

O Flamengo foi o último brasileiro a participar do Mundial de Clubes. A competição aumentava a expectativa por uma final entre Flamengo e Real Madrid. No entanto, o Al Hilal surpreendeu e, com gols de Salem Al-Dawsari e Luciano Vietto, conquistou a vaga na grande final do torneio. PALMEIRAS

O Palmeiras deixou a desejar no Mundial de Clubes de 2023. Sob o comando de Abel Ferreira, o Verdão não conseguiu se impor e foi derrotado pelo Tigres, do México. Na disputa de terceiro lugar, o Alviverde não saiu do 0 a 0 com o Al Ahly. O jogo foi decidido nos pênaltis, e Rony, Luiz Adriano e Felipe Melo desperdiçaram suas cobranças e selaram a pior campanha de um time brasileiro na história do Mundial.

### INTERNACIONAL

O primeiro vexame do futebol brasileiro na competição foi protagonizado pelo Internacional, em 2010. O Colorado caiu na semifinal do torneio para o Mazembe, da República Democrática do Congo. O goleiro Kidiaba foi o grande herói do time africano e 1xbet com online comemoração rodou o mundo.

### ATLÉTICO-MG

Após conquistar 1xbet com online primeira Libertadores, o Atlético-MG sonhava com uma possível final contra o Bayern de Munique no Mundial de Clubes de 2013. Porém, o Galo foi surpreendido pelo Raja Casablanca e caiu na semifinal. Esse resultado inesperado ficou marcado como um dos maiores vexames da história do clube mineiro. SANTOS

A presença de Neymar não foi capaz de impedir o atropelo e favoritismo do Barcelona na final do Mundial de Clubes de 2011. Embalado por uma grande temporada, Messi anotou dois na goleada por 4 a 0 do Barça sobre o Santos.

+Os melhores conteúdos no seu e-mail gratuitamente. Escolha a 1xbet com online Newsletter favorita do Terra. Clique aqui!

Author: mka.arq.br Subject: 1xbet com online Keywords: 1xbet com online Update: 2024/7/23 8:32:22